## Надоело, что новости по телевизору не содятся с реальностью? Хочется правды?

Установите Telegram на смартфон, компьютер или планшет и подпишитесь на честные новостные каналы.

Мы живем в информационный век, и быть корреспондентом может каждый человек с камерой в телефоне.

Правда разлетается по интернету моментально, ее уже не утаить рассказами о надоя и сказками о врага с востока и запада.

Мы знаем, что происходит на самом деле, и говорим об этом всему миру.

## Telegram — самое безопасное приложение для общения.

VK, Viber и Одноклассники, к сожалению, выдают личную информацию ведомственным службам, а те используют её для незаконных репрессий, без суда и следствия. Telegram отказывается нарушать конфиденциальность переписок пользователей, за что власти авторитарны стран (таких как Россия и Иран) пытались его блокировать, но уникальная технология передачи данных делает блокировку практически невозможной можно только полностью выключить весь интернет.

Даже когда в Беларуси не работает интернет — Telegram может работать. @bylist — список с рекомендациями каналов

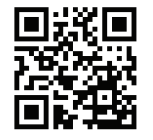

В каналы можно переодить по ссылке: t.me/bylist из браузера.

Либо же символ @ вместо t.me, т.е. @bylist в самом Telegram.

## Как установить?

Найдите Telegram в каталоге программ своего смартфона: Google Play Store или AppStore.

На компьютер вы можете установить скачав установщик с официального сайта **t.me** 

## Как настроить?

После установки запустите приложение и зарегистрируйтесь. Для этого понадобится номер телефона, но после регистрации рекомендуем его скрыть — раздел **Настройки → Конфиденциальность → Номер телефона → Никто**

Телеграм анонимен и безопасен. Больше советов в канале **@telegsec**

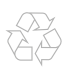